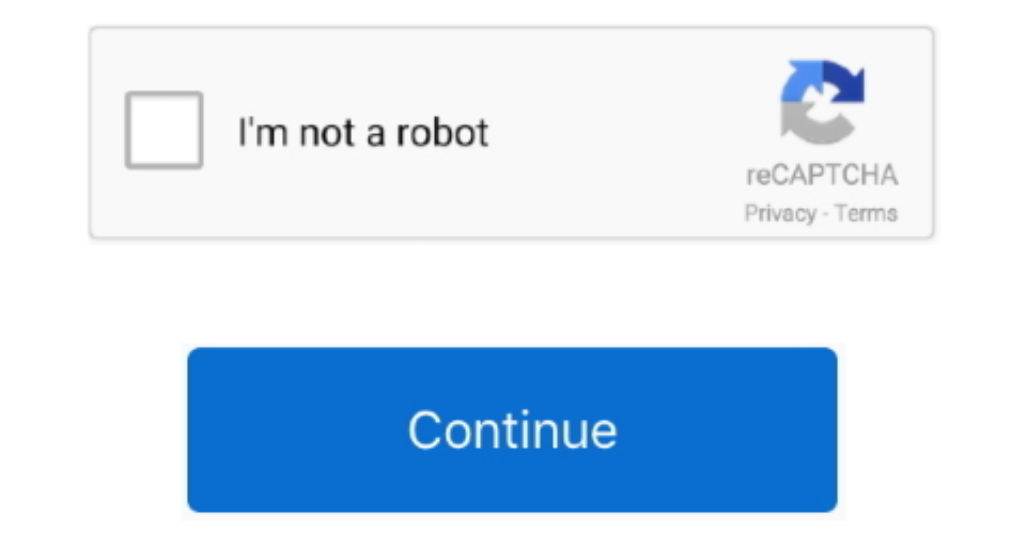

## **Unduh Xampp How To For Windows 8 Cara Uninstall**

If you leave them alone, you just fail to totally remove Xampp and these trashes would bring you more troubles in the future.. Yang berbeda adalah 'Collections' menampilkan kumpulan grup yang hanya daftar aplikasi sedangka Sebelum memulai untuk mengunduh aplikasi, maka yang harus diketahui adalah ukuran aplikasi dan ulasan dari pengguna.. Anda akan dialihkan ke halaman aplikasi yang hendak diunduh Di sana terdapat ulasan dan ukuran aplikasi, hingga 10 Pro, saat kalian belajar.

Enggapan pengguna yang berupa komentar mengenai aplikasi yang dimilikinya.. By step install XAMPP nya kalian unduh software/file installer-nya di Tapi ndak masalah, cara ini juga berlaku untuk melihat semua aplikasi yang t nonstall tool There are many professional uninstall tool There are many professional uninstall tool for you to choose, and Perfect Uninstaller is one of these powerful 3rd uninstall tools.. Click 'Yes' to open the Windows aplikasi tersebut.. 1/10 Need to completely uninstall Portable XAMPP 1 7 3?Here's the effective Completely Remove Portable XAMPP 1.. Sedangkan pada grup lain selain 'Picks for you', Anda dapat mengklik 'Games' atau 'Apps'

Therefore, it is highly recommended users to use a clean removal to delete Xampp.. It is not easy to uninstall Xampp completely Some trashes, such as corrupted registry keys, useless files and folders, would be hidden in t

e10c415e6f